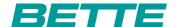

## **BETTE**SILHOUETTE

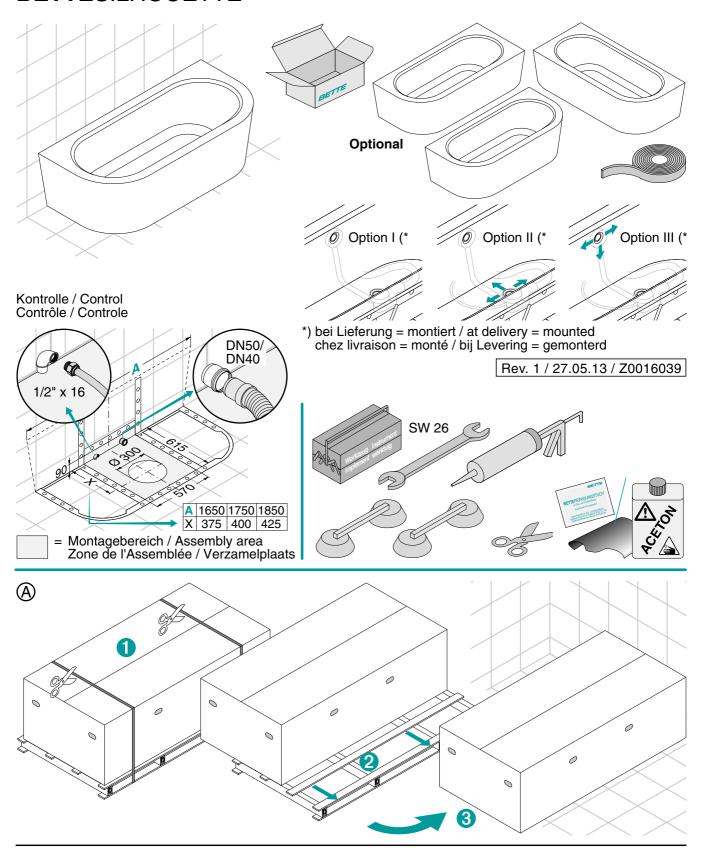

## **BETTE**SILHOUETTE INSTALLATION

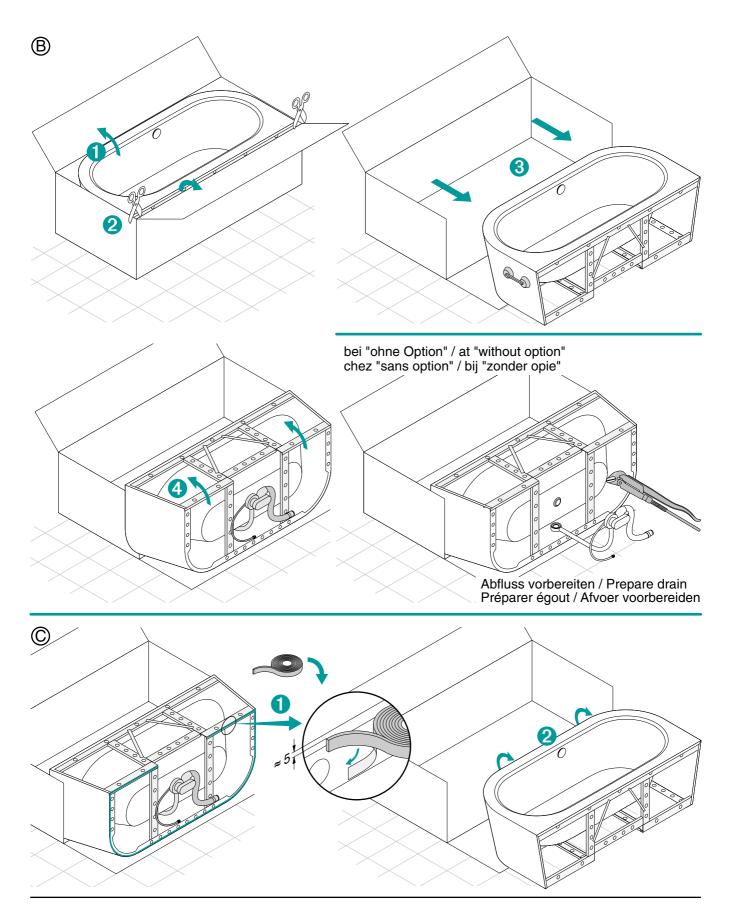

## **BETTE**SILHOUETTE INSTALLATION

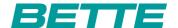

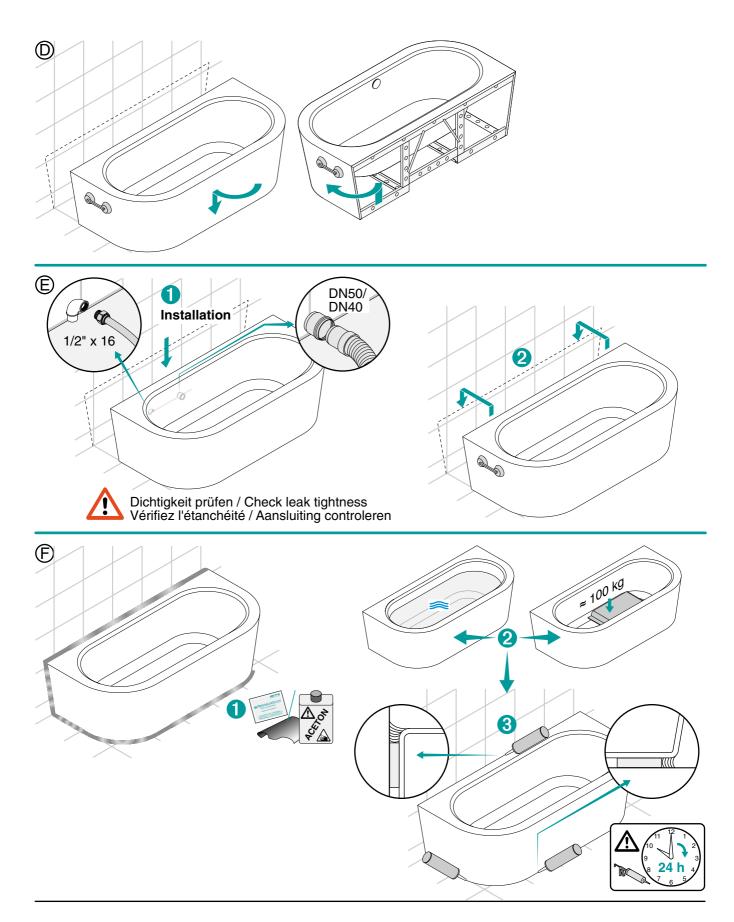

## **BETTE**SILHOUETTE INSTALLATION

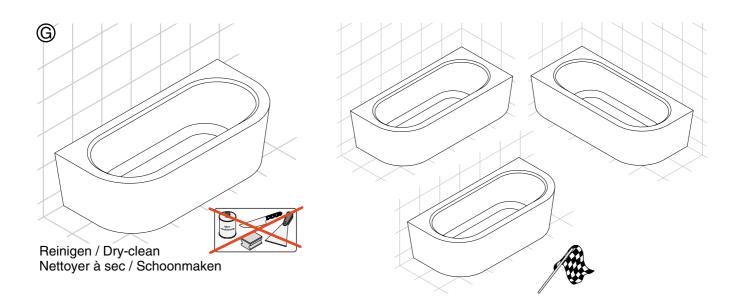